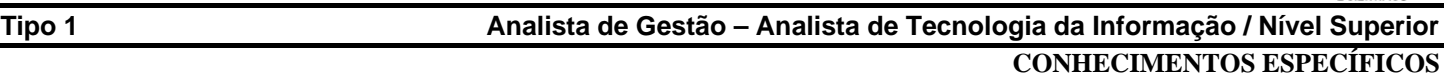

# **QUESTÃO 01**

A figura abaixo é a representação de uma árvore binária cujos nodos são rotulados com letras.

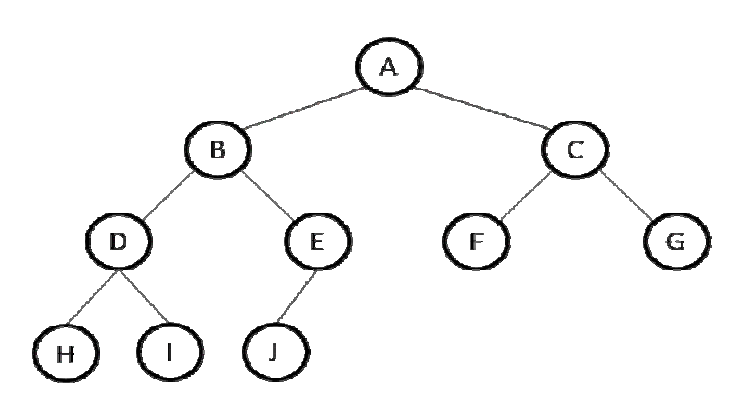

Assinale a alternativa que apresenta a sequência *correta* dos nodos visitados quando caminhamos nesta árvore utilizando pós-ordem.

- A) H,D,I,B,J,E,F,C,G,A
- B) A,B,D,H,I,E,J,C,F,G
- C) H,I,D,J,E,B,F,G,C,A
- D) H,I,J,D,E,F,G,B,C,A
- E) G,F,C,J,E,B,I,H,D,A

# **QUESTÃO 02**

Uma árvore binária é um tipo especial de árvore em que cada nodo pode ter nenhum, um ou dois nodos filhos. Considere uma árvore *B* com *n* nodos e altura *h* e assinale a alternativa *correta*.

- A) A quantidade máxima de nodos de  $B \notin 2^{h+1}$ .
- B) A quantidade total de nodos internos nunca ultrapassa  $2<sup>h</sup> 1$ .
- C) A menor quantidade possível de nodos externos de *B* é *h-*1.
- D) A altura de *B* é menor que  $\log(n+1) 1$ .
- E) O valor de *n* não pode superar *2h*+1.

O código a seguir é a implementação em Java da classe *Sort*. Ela possui um método chamado *sort* que ordena o objeto *vo* do tipo *java.util.Vector* passado como parâmetro preenchido com dados do tipo *java.lang.Integer*. Analise este código e responda as questões 3 e 4.

```
import java.util.Vector; 
public class Sort { 
         private static Sort instancia = null; 
         private Sort() {} 
         public static Sort getInstancia() { 
                  if (instancia == null) 
                         instancia = new Sort();
                  return instancia; 
         } 
         private void copy(Vector o, Vector d, int i, int f) { 
                 for (int j=i; j<=f; j++) {
                          d.add(o.get(j)); 
 } 
         } 
         private void join(Vector v1, Vector v2, Vector vo) { 
                  vo.clear(); 
                 while ((v1.size() > 0) & & (v2.size() > 0)) if(((Integer)v1.firstElement()).compareTo((Integer)v2.firstElement())<=0) { 
                                   vo.add(v1.firstElement()); 
                                   v1.remove(0); 
                           } else { 
                                   vo.add(v2.firstElement()); 
                                  v2.remove(0);
 } 
 } 
                 while (v1.size() > 0) {
                          vo.add(v1.firstElement()); 
                          v1.remove(0); 
 } 
                 while (v2.size() > 0) {
                          vo.add(v2.firstElement()); 
                          v2.remove(0); 
 } 
 } 
         public void sort(Vector v1, Vector v2, Vector vo) { 
                 if (vo.size() > 1) {
                           v1.clear(); 
                           v2.clear(); 
                         int d = (int) Math.ceil(vo.size()/2);
                         copy(vo, v1, 0, d-1);copy(vo, v2, d, vo.size() - 1);Vector va = new Vector();Vector vb = new Vector();sort(va,vb,v1);
                          Vector vc = new Vector();Vector vd = new Vector();sort(vc,vd,v2);
                         join(v1,v2,v0); } 
         } 
}
```
## **QUESTÃO 03**

Qual método de ordenação é executado a partir da chamada do método *sort*?

- A) *Quick sort*.
- B) *Heap sort*.
- C) Por seleção.
- D) *Bubble sort*.
- E) *Merge sort*

## **QUESTÃO 04**

Qual dos padrões listados abaixo foi utilizado na implementação da classe *Sort*?

- A) *Factory.*
- B) *Prototype.*
- C) *Façade.*
- D) *Singleton.*
- E) *Factory Method*.

#### **QUESTÃO 05**

A respeito da linguagem Java, assinale a única afirmativa *correta*.

- A) Um método *protected* de uma classe pode ser acessado por qualquer outra classe que esteja dentro do mesmo pacote.
- B) Um método declarado como *private* só pode ser acessado por membros da própria classe ou por membros das subclasses.
- C) Métodos *protected* de uma superclasse podem ser invocados por qualquer outra classe dentro do mesmo pacote, mas não podem ser sobrescritos nas subclasses.
- D) Um método declarado como *final* pode ser reescrito apenas nas subclasses dentro do mesmo pacote.
- E) Ao contrário da maioria das linguagens orientadas a objetos, o Java permite herança múltipla.

# **QUESTÃO 06**

As técnicas de controle de concorrência implementadas pelos sistemas de gerenciamento de banco de dados têm o propósito de garantir o isolamento das transações que são executadas concorrentemente. Os itens a seguir trazem afirmações relacionadas a estas técnicas. Assinale a alternativa *correta*.

- A) Na técnica de bloqueio de duas fases, as operações de bloqueio e desbloqueio devem ser sempre executadas de forma intercalada evitando que ocorram dois bloqueios seguidos sem que tenha havido um desbloqueio entre eles.
- B) O bloqueio binário é um tipo de bloqueio bastante restritivo pois apenas uma transação pode assumir o bloqueio de um determinado item. Outras transações não podem acessar o dado bloqueado nem mesmo para leitura.
- C) *Starvation* ou inanição ocorre quando cada uma das transações do conjunto está esperando por algum dado bloqueado por outra transação deste mesmo conjunto de transações concorrentes.
- D) A construção de grafos *wait-for* (espera-por) é uma das ferramentas utilizadas pelos sistemas de gerenciamento de banco de dados para evitar os bloqueios binários.
- E) *Timeout* é uma das técnicas de resolução de *deadlocks* (impasses). Quando o sistema detecta que uma transação está em estado de espera a um tempo maior que aquele especificado pelo timeout, a transação é interrompida e todas as ações realizadas antes da interrupção são gravadas definitivamente no banco.

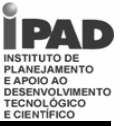

*Multithreading* é a capacidade que os computadores possuem e que os permite executar *threads* concorrentemente. A criação de *threads* é uma forma de estabelecer paralelismo em programas de computador. Abaixo estão listados os códigos de duas classes (*ThreadNumeros* e Teste) criadas para demonstrar o funcionamento de *threads* em Java. Considere que estas classes estão no mesmo pacote. Analise o código abaixo e responda as questões 7, 8, 9 e 10. Os números posicionados no começo de cada linha não fazem parte dos comandos e servem apenas para identificar as respectivas linhas.

ThreadNumeros.java

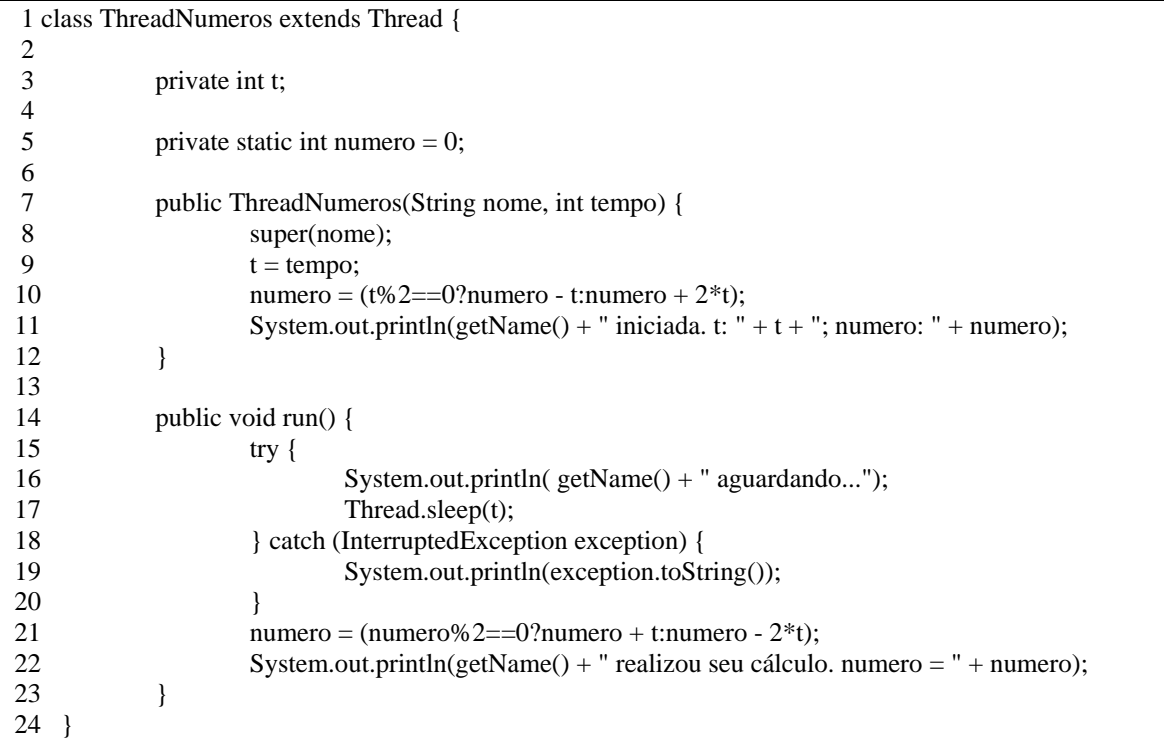

#### Teste.java

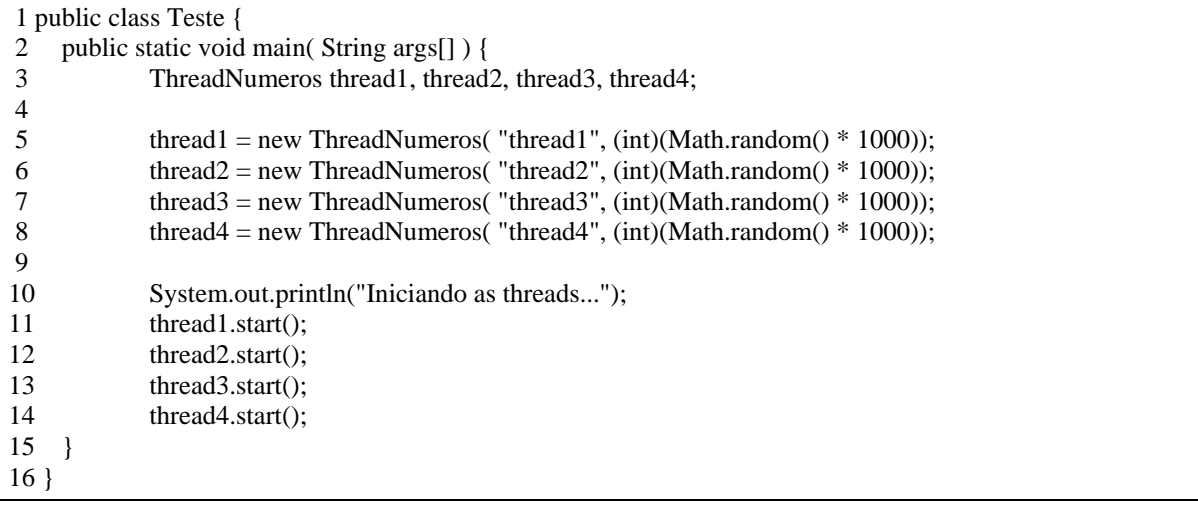

# **QUESTÃO 07**

Uma mesma ação em um programa de computador pode ser escrita por comandos distintos. Assinale a alternativa que apresenta os comandos que podem substituir a linha

*numero* = (t%2==0?*numero* - t:*numero* + 2\*t);

da implementação da classe *ThreadNumeros* sem causar alteração no comportamento desta classe.

```
A) if (t/2!=t/2.0) {
               numero = t;
      } else { 
               numero += 2*t:
     } 
B) if (Math.float(v/2)! = t/2)numero += 2<sup>*</sup>t;
      } else { 
               numero = t;
     } 
C) if (Math.float(t/2)=t/2) {
               numero += 2*t;
      } else { 
               numero - = t;
     } 
D) if (t/2 - t/2.0 == 0) {
               numero += 2<sup>*</sup>t;
      } else { 
               numero = t;
     } 
E) if (t/2!=t/2.0) {
               numero += 2<sup>*</sup>t;
      } else { 
               numero - t;
     }
```
# **QUESTÃO 08**

Analise as classes *ThreadNumeros* e Teste e assinale a afirmativa *correta*.

- A) A ordem de exibição das mensagens não se altera não importando os valores passados nos parâmetros do construtor da classe *ThreadNumeros*.
- B) Não é permitido instanciar mais de um objeto da classe *ThreadNumeros* passando a mesma string de caracteres como primeiro parâmetro do construtor pois *threads* concorrentes não podem ter a mesma propriedade *name*.
- C) Se o objeto *thread1* for criado com o valor de 500 como segundo argumento do construtor, o método *run*() ficará sendo executado a cada 500 milissegundos após a thread ter sido iniciada com a chamada ao método *start*().
- D) A conversão para o tipo *int* realizada na criação dos objetos *thread* é desnecessária uma vez que ela seria realizada automaticamente pelo Java com base nos tipos dos parâmetros do construtor.
- E) Se o modificador *static* fosse retirado da declaração da propriedade *numero*, o valor desta propriedade de cada um dos objetos *ThreadNumeros* ao final da execução das *threads* seria sempre um número entre -1 e 3*m*+1, onde *m* seria o maior dos valores passados como segundo argumento dos construtores das *threads*.

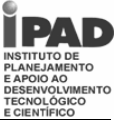

## **QUESTÃO 09**

Sobre os efeitos da execução do método *main*() da classe Teste, assinale a alternativa *correta*.

- A) A última *thread* a exibir a mensagem informando que o cálculo foi realizado é a *thread4*.
- B) Não há como saber qual a ordem da exibição das mensagens informando que as threads foram iniciadas.
- C) Não há como prever qual a ordem da exibição das mensagens informando que os cálculos foram realizados.
- D) O valor da propriedade número sempre oscila entre *–t* e  $2<sub>t</sub>$
- E) As *threads* não iniciarão porque o método *start*() não foi implementado na classe *ThreadNumeros*.

# **QUESTÃO 10**

Considere que as linhas 5, 6, 7 e 8 da classe Teste foram substituídas pelas linhas a seguir.

thread $1$  = new ThreadNumeros( "thread $1$ ",  $100$ ); thread $2$  = new ThreadNumeros( "thread $2$ ",  $225$ ); thread $3$  = new ThreadNumeros( "thread $3$ ", 500); thread $4$  = new ThreadNumeros( "thread $4$ ", 375);

Assinale a alternativa que apresenta a última mensagem enviada à saída padrão decorrente da execução do método *main()* da classe Teste.

- A) thread3 realizou seu cálculo. numero = -825
- B) thread2 realizou seu cálculo. numero = 925
- C) thread4 realizou seu cálculo. numero = 175
- D) thread3 realizou seu cálculo. numero =  $0$
- E) thread3 realizou seu cálculo. numero  $= 700$

# **QUESTÃO 11**

O *Rational Unified Process* (RUP) é um processo de engenharia de software criado pela *Rational Software Corporation*, que estabelece tarefas e responsabilidades com o objetivo de garantir um produto de software de qualidade, desenvolvido dentro do prazo e de acordo com os custos estimados e que atenda todas as necessidades do usuário final. Sobre este processo estão colocadas abaixo algumas afirmativas. Assinale a *correta*.

- A) O RUP traz consigo uma metodologia leve de produção de software exigindo poucos artefatos e voltada essencialmente para o desenvolvimento ágil e pequenas equipes.
- B) Segundo o RUP, o desenvolvimento do software está dividido em quatro fases: concepção, elaboração, implementação e manutenção.
- C) O processo de engenharia do RUP é composto por seis disciplinas: modelagem de negócios, requisitos, análise e projeto, implementação, teste e implantação.
- D) O processo de suporte do RUP é composto por três disciplinas: gerência de projeto, gerência de configuração e mudanças e gerência de serviços.
- E) O RUP propõe uma arquitetura de software complexa, poderosa e pouco extensível e por esta razão não prioriza a reutilização de software.

## **QUESTÃO 12**

 $\overline{a}$ 

Sobre *eXtreme Programming*(XP), assinale a alternativa *correta*.

- A) XP é uma metodologia ágil de desenvolvimento de software voltado para grandes equipes e para sistemas cujos requisitos não sofram grandes mudanças e que não requeiram integração constante com os proprietários dos sistemas.
- B) Jogo de Planejamento (*Planning Game*), Metáforas, Reuniões de Pé (*Stand-up Meetings*) e Programação em Pares são algumas das práticas propostas pelos XP.
- C) Uma das práticas que o XP dispensa é a utilização de padrões de codificação, deixando os programadores livres para utilizarem as técnicas com as quais eles estejam mais familiarizados.
- D) Comunicação, *Feedback*, Complexidade e Respeito são os valores nos quais se baseia a metodologia estabelecida pelo XP.
- E) Para tornar mais ágil a produção do software, os testes unitários são suprimidos do processo de desenvolvimento utilizando XP. Apenas testes de integração são realizados.

# **QUESTÃO 13**

*Apache Struts* é um *framework* de código-aberto utilizado para desenvolver aplicações web em Java. Com referência às características deste *framework,* assinale a única alternativa *correta*.

- A) A versão atual do *Struts* é a 2.0 e apesar de prover suporte para integração com *Spring* não traz as características do *framework Webwork*.
- B) O Struts integra-se com tecnologias padrão como *Servlets*, *Java Beans* e *Java Server pages*, além de incluir o padrão de projeto *Model View*-*Controller* (MVC).
- C) A propriedade *namespace* da *tag* <PACKAGE /> do arquivo de configuração struts.xml deve ser especificada obrigatoriamente e contém o nome do pacote que será estendido.
- D) Uma desvantagem do *Struts* é não prover *tags* JSP personalizadas para criar formulários HTML associados a componentes JavaBean.
- E) *DispatchAction* é uma classe *Action* especial utilizada para modelar a lógica de negócios da aplicação que disponibiliza para o *framework* apenas o método *execute*().

# **Governo do Estado de Pernambuco / Companhia Pernambucana de Saneamento / COMPESA Concurso Público 2009**

**Tipo 1 Analista de Gestão – Analista de Tecnologia da Informação / Nível Superior**

Analise a lista de comandos SQL a seguir. Nela estão listados comandos de DDL e DML que montam a base de dados de um sistema hipotético de tarifação dos serviços de água e esgoto. Nestes comandos estão sendo criadas as tabelas básicas deste sistema e sendo inseridos dados de clientes fictícios, leituras de registro de consumo e tarifas. A tabela CLIENTE guarda os clientes desta empresa. As leituras são realizadas no último dia de cada mês e os meses são representados pelos seus respectivos números no intervalo de 1 a 12. As leituras dos registros de consumo são gravadas na tabela LEITURA no campo VALOR com os respectivos MES e ANO. Neste esquema, para saber o consumo em metros cúbicos em um determinado mês, é necessário apenas subtrair da leitura do respectivo mês o valor lido no mês anterior. Por exemplo, um cliente que em julho teve a leitura de 8425 e no mês de agosto de 8439 teve um consumo de 14 metros cúbicos em agosto. O valor da conta do cliente é obtido multiplicando-se o consumo do mês pela tarifa daquele mês, que pode ser obtida na tabela TARIFA.

Considerando que é cobrado o mesmo valor do consumo de água para o serviço de esgoto, multiplicando-se por 2 o valor obtido no cálculo anterior, chega-se ao valor devido pelo cliente num dado mês.

Com base nos comandos abaixo e nas regras básicas de tarifação explicadas acima, responda as questões de 14 a 19.

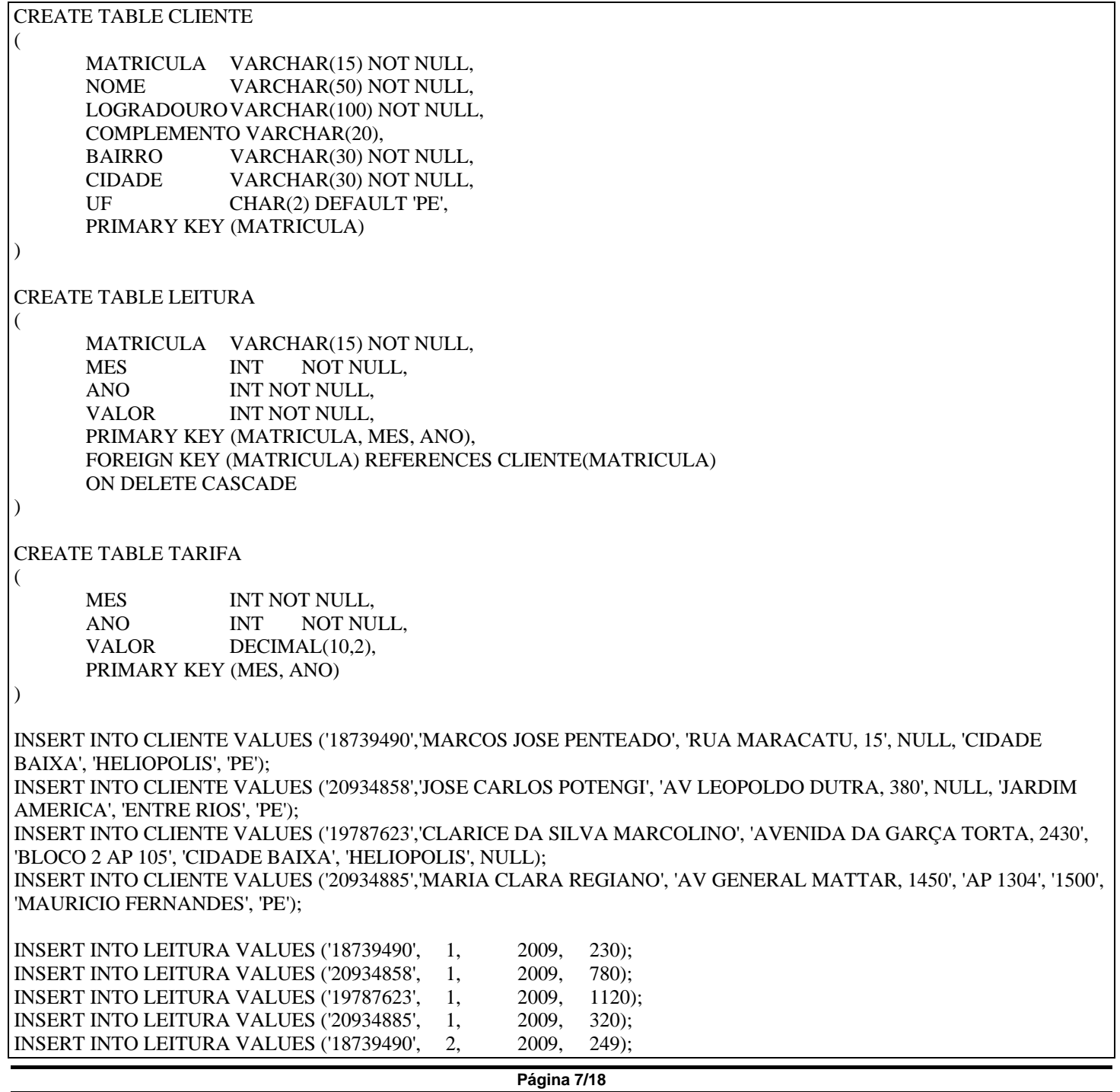

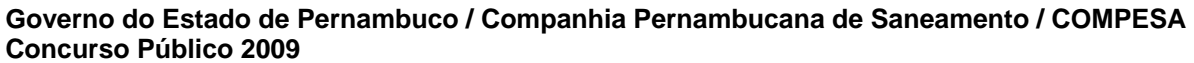

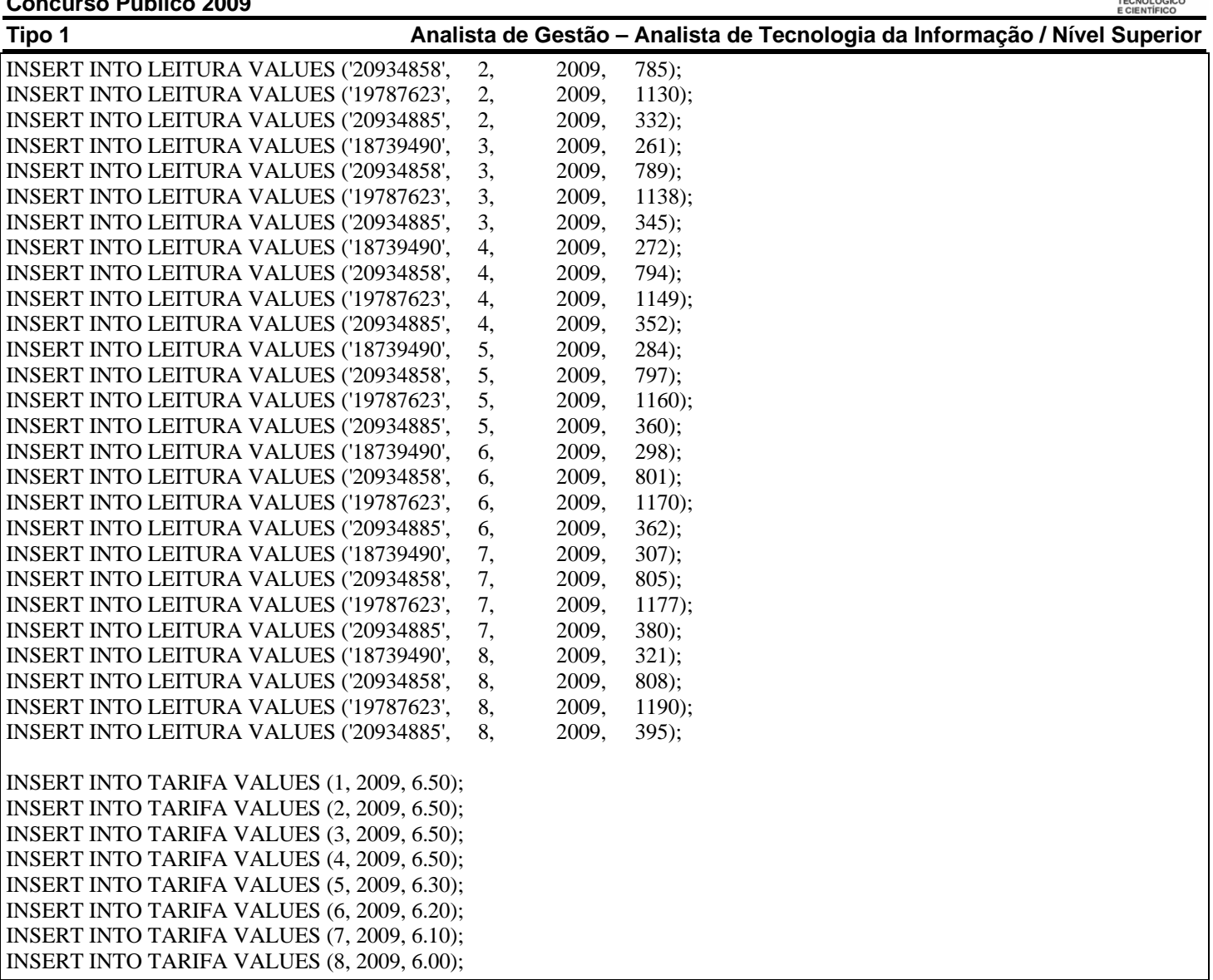

# **QUESTÃO 14**

Qual das alternativas abaixo apresenta o modelo Entidade-Relacionamento envolvendo as entidades CLIENTE e LEITURA?

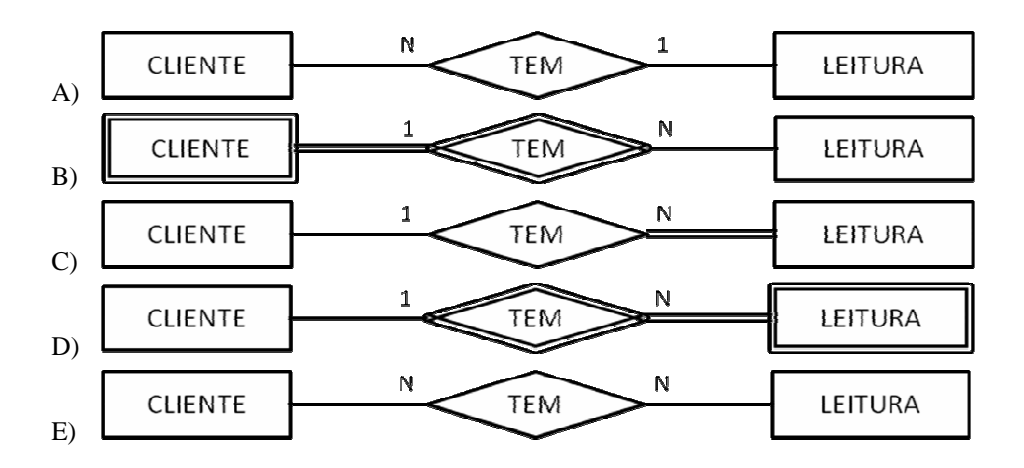

# **QUESTÃO 15**

O que acontecerá nesta base se o comando abaixo for executado? DELETE FROM CLIENTE WHERE MATRICULA = '20934885'

- A) O comando retornará uma falha pelo fato da remoção deste registro representar uma violação de integridade.
- B) Os registros da tabela LEITURA cuja MATRICULA seja '20934885' serão removidos, mas o registro da cliente MARIA CLARA REGIANO será mantido na tabela CLIENTE.
- C) O registro da tabela CLIENTE referente a esta matrícula será removido, bem como todos os registros da tabela LEITURA com esta matrícula.
- D) Todos os registros da tabela TARIFA serão removidos como resultado da propagação da remoção em cascata.
- E) O registro da cliente MARIA CLARA REGIANO será removido e outras tabelas do sistema não serão afetadas.

# **QUESTÃO 16**

Com base nas regras de cálculo de fatura descritas anteriormente, assinale a alternativa que contém a consulta que lista a matrícula, o consumo e o valor da conta do mês de agosto de todos os clientes da empresa.

- A) SELECT CLIENTE.MATRICULA, LEITURA\_AGOSTO.VALOR LEITURA\_JULHO.VALOR AS CONSUMO, LEITURA\_AGOSTO.VALOR - LEITURA\_JULHO.VALOR \* 2 \* TARIFA.VALOR AS VALOR\_CONTA FROM CLIENTE, TARIFA, (SELECT VALOR FROM LEITURA WHERE MATRICULA = CLIENTE.MATRICULA AND ANO=2009 AND MES=7) AS LEITURA\_JULHO, (SELECT VALOR FROM LEITURA WHERE MATRICULA = CLIENTE.MATRICULA AND ANO=2009 AND MES=8) AS LEITURA\_AGOSTO WHERE TARIFA.ANO=2009 AND TARIFA.MES=8
- B) SELECT LEITURA\_AGOSTO.MATRICULA, LEITURA\_AGOSTO.VALOR-LEITURA\_JULHO.VALOR AS CONSUMO,(LEITURA\_AGOSTO.VALOR-LEITURA\_JULHO.VALOR)\*TARIFA.VALOR\*2 AS VALOR\_CONTA FROM LEITURA LEITURA\_AGOSTO, LEITURA LEITURA\_JULHO, TARIFA WHERE LEITURA JULHO.MATRICULA = LEITURA\_AGOSTO.MATRICULA AND LEITURA\_JULHO.MES = 7 AND LEITURA\_JULHO.ANO = 2009 AND LEITURA\_AGOSTO.MES = 8 AND LEITURA\_AGOSTO.ANO = 2009 AND  $TARIFA. ANO = 2009 AND TARIFA.MES = 8$
- C) SELECT LEITURA.MATRICULA, LEITURA.VALOR AS CONSUMO, LEITURA.VALOR\*TARIFA.VALOR\*2 AS VALOR\_CONTA FROM LEITURA, TARIFA WHERE LEITURA.ANO = 2009 AND LEITURA.MES = 8 AND  $TARIFA.ANO = 2009 AND TARIFA.MES = 8$
- D) SELECT CLIENTE.MATRICULA, LEITURA\_JULHO.VALOR-LEITURA\_AGOSTO.VALOR AS CONSUMO,(LEITURA\_JULHO.VALOR-LEITURA\_AGOSTO.VALOR)\*TARIFA.VALOR\*2 AS VALOR\_CONTA FROM LEITURA LEITURA\_AGOSTO, LEITURA LEITURA\_JULHO, TARIFA WHERE LEITURA JULHO.MATRICULA = LEITURA AGOSTO.MATRICULA AND LEITURA JULHO.MES = 7 AND LEITURA\_JULHO.ANO = 2009 AND LEITURA\_AGOSTO.MES = 8 AND LEITURA\_AGOSTO.ANO = 2009 AND  $TARIFA. ANO = 2009 AND TARIFA.MES = 8$
- E) SELECT LEITURA.MATRICULA, MINUS(LEITURA.VALOR) AS CONSUMO, MINUS(LEITURA.VALOR)\*TARIFA.VALOR\*2 AS VALOR\_CONTA FROM LEITURA, LEITURA.ANO-TARIFA WHERE AND TARIFA.ANO = 2009 AND TARIFA.MES = 8 HAVING LEITURA.MES=7 OR LEITURA.MES=8

# **QUESTÃO 17**

Analise a consulta a abaixo.

SELECT CLIENTE.MATRICULA, LEITURA.VALOR FROM CLIENTE, LEITURA WHERE CLIENTE.UF = 'PE' AND LEITURA.MATRICULA = CLIENTE.MATRICULA AND LEITURA.ANO = 2009 AND LEITURA.MES >= 5

Assinale a alternativa que apresenta a quantidade de linhas selecionadas pela consulta acima.

A) 8

- B) 12
- C) 16
- D) 20
- $E$ ) 0

# **QUESTÃO 18**

Considere a consulta:

#### SELECT CLIENTE.MATRICULA,

 CONSUMO\_JUNHO.VALOR - CONSUMO\_MAIO.VALOR AS JUNHO, CONSUMO\_JULHO.VALOR - CONSUMO\_JUNHO.VALOR AS JULHO, CONSUMO\_AGOSTO.VALOR - CONSUMO\_JULHO.VALOR AS AGOSTO FROM (SELECT MATRICULA, VALOR FROM LEITURA WHERE MES=5 AND ANO=2009) CONSUMO\_MAIO, (SELECT MATRICULA, VALOR FROM LEITURA WHERE MES=6 AND ANO=2009) CONSUMO\_JUNHO, (SELECT MATRICULA, VALOR FROM LEITURA WHERE MES=7 AND ANO=2009) CONSUMO\_JULHO, (SELECT MATRICULA, VALOR FROM LEITURA WHERE MES=8 AND ANO=2009) CONSUMO\_AGOSTO, CLIENTE WHERE CONSUMO\_MAIO.MATRICULA = CLIENTE.MATRICULA AND CONSUMO\_JUNHO.MATRICULA = CONSUMO\_MAIO.MATRICULA AND CONSUMO\_JUlHO.MATRICULA = CONSUMO\_JUNHO.MATRICULA AND CONSUMO\_AGOSTO.MATRICULA = CONSUMO\_JULHO.MATRICULA ORDER BY CLIENTE.MATRICULA

Assinale a alternativa que apresenta os registros selecionados por ela.

A)

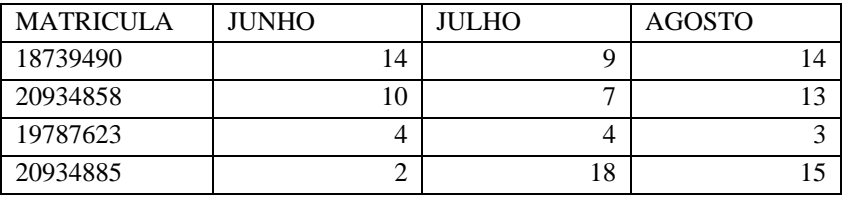

B)

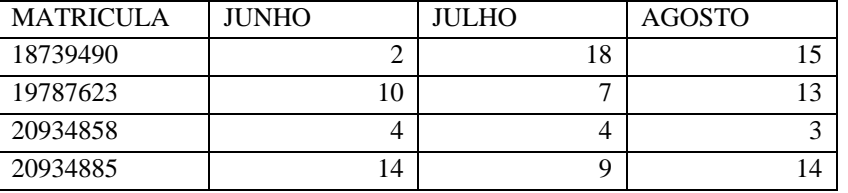

C)

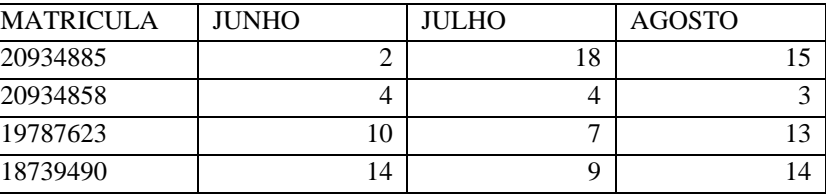

D)

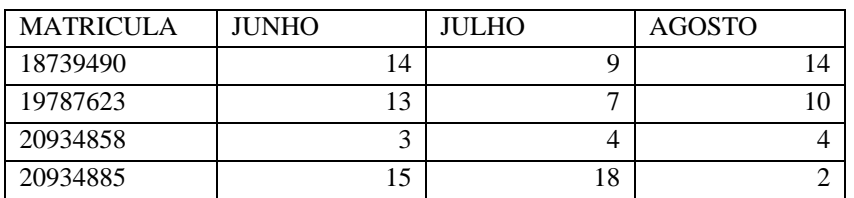

E)

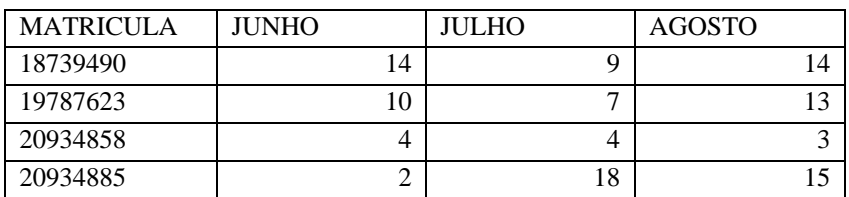

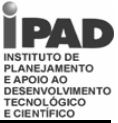

#### **QUESTÃO 19**

Considerando todos os clientes da empresa, qual a foi o valor médio das contas dos clientes no mês de agosto?

- A) 90,0
- B) 67,5
- C) 135,0
- D) 108,0
- E) 115,9

# **QUESTÃO 20**

Padrões de Projeto compreendem soluções para problemas recorrentes do desenvolvimento de software orientado a objetos. Sobre padrões de projetos, estão escritas algumas afirmações abaixo. Avalie cada uma delas associando V às proposições verdadeiras e F às falsas.

- ( ) O padrão *Façade* estabelece uma interface unificada para acesso aos subsistemas com o objetivo de reduzir a complexidade das interações entre os objetos do sistema.
- ( ) O padrão *Adapter* também é conhecido como *Wrapper* e tem como principal objetivo prover uma interface de adaptação para uma classe que possui uma interface incompatível com aquela esperada pelo usuário.
- ( ) Bu*i*lder, *Factory Method* e *Prototype* são alguns dos padrões de criação disponíveis no conjunto de Padrões GoF.
- ( ) O padrão de projeto *State* é usado para permitir que um objeto altere o seu comportamento quando o seu estado muda.

A sequência *correta* de cima para baixo é:

- A)  $V V V V$
- B)  $F V V F$
- $C)$   $V V F F$
- D)  $F F F F$
- E)  $V F F V$

**QUESTÃO 21**

Qual dos itens abaixo apresenta apenas técnicas de elicitação de requisitos?

- A) Prototipagem, questionários, *Spring*.
- B) Estudo etnográfico, *Template Method*, entrevistas.
- C) Entrevistas, reuso de requisitos, prototipagem.
- D) *Scrum*, construção de cenários, leitura de documentos.
- E) Matrizes de rastreabilidade, etnografia, planilha de custos.

#### **QUESTÃO 22**

Ajax é a sigla de *Asynchronous JavaScript and XML* e integra tecnologias como *JavaScript* e *XML* com o objetivo de tornar os sistemas *web* mais interativos através de solicitações assíncronas de informação aos servidores de aplicação. Afirmações a respeito do Ajax são exibidas abaixo. Associe V às verdadeiras e F à(s) falsa(s).

- ( ) A utilização de Ajax permite com que uma parte selecionada da página possa ser modificada e atualizada sem que haja a necessidade de recarregar o documento inteiro.
- ( ) O principal componente do Ajax é o *XMLHttpRequest.* Ele é um objeto do lado servidor, mas que pode ser utilizado com *Javascript*. É através dele que se dá a recuperação de dados de forma assíncrona.
- ( ) DOM (*Document Object Model*) é utilizado em Ajax para prover uma camada de persistência encapsulando as classes do tipo DAO (*Data Access Object*).
- ( ) *Response* é um método da classe *XMLHttpRequest* utilizado para recuperar dados enviados pelo servidor em formato *XML*.

Marque a alternativa que apresenta a sequência *correta* das letras na ordem de cima para baixo.

A)  $V - V - V - F$  $B)$   $F - F - V - V$  $C)$   $V - V - F - F$ D)  $V - V - F - V$ 

E)  $V - F - V - F$ 

# **QUESTÃO 23**

Qual das alternativas abaixo apresenta um *framework* que foi desenvolvido com o propósito de prover uma camada de persistência, que implementa o mapeamento objeto-relacional para ser utilizado na programação em Java?

- A) *Enterprise JavaBeans*
- B) *Springs*
- C) *ColdFusion*
- D) *Hibernate*
- E) *JDBC*

**QUESTÃO 24**

O diagrama de casos de uso mostrado a seguir pertence a um sistema de vendas de uma determinada empresa.

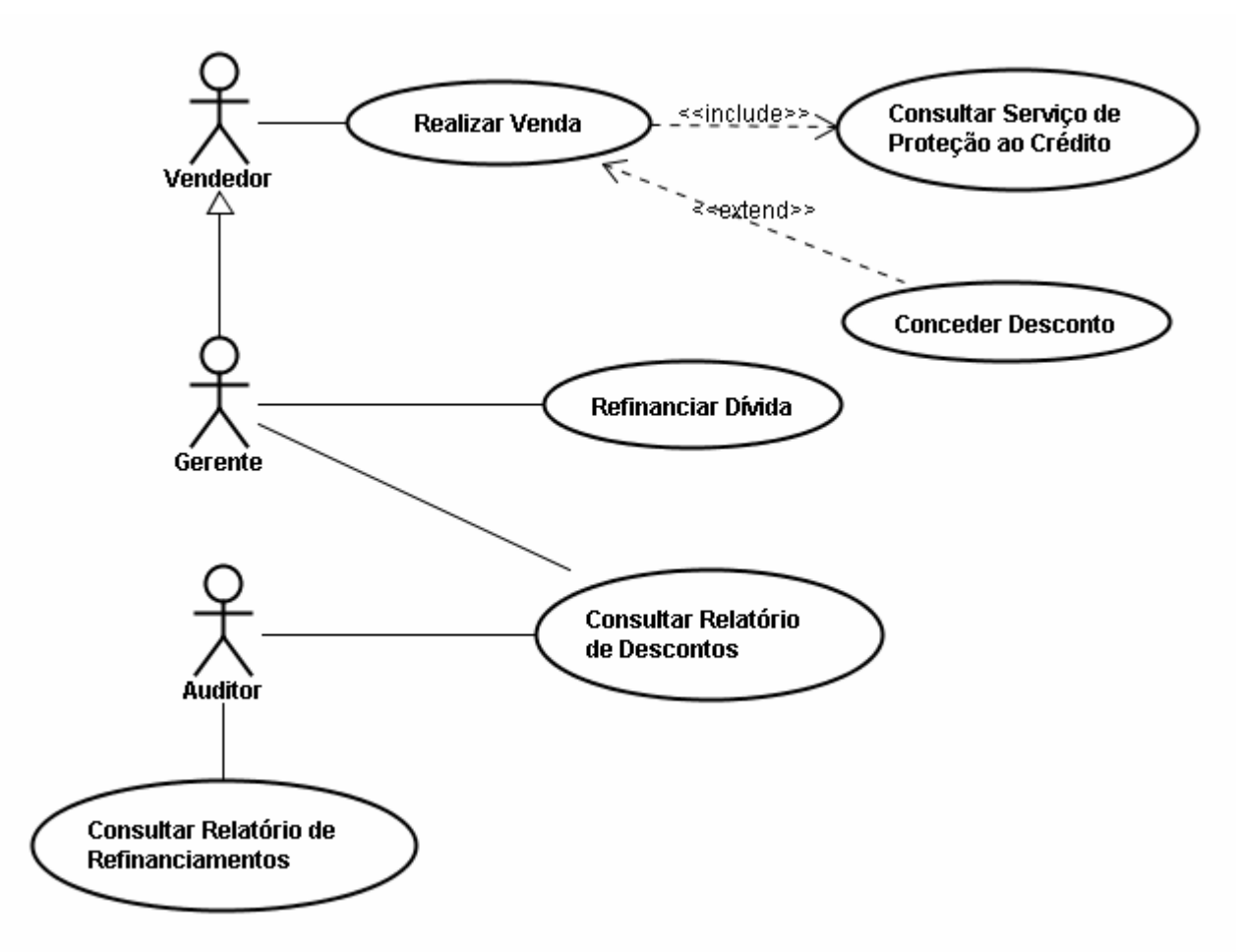

Realizada a análise do diagrama acima, avalie as afirmativas abaixo associando V às verdadeiras e F às falsas.

- ( ) Apenas os vendedores poderão conceder descontos nas vendas.
- ( ) Gerentes e auditores têm acesso ao mesmo conjunto de relatórios.
- ( ) Mesmo quando os gerentes realizam as vendas, uma consulta ao serviço de proteção ao crédito é realizada.
- ( ) Descontos são concedidos obrigatoriamente em todas as vendas da empresa.
- ( ) Apenas os gerentes podem refinanciar dívidas.
- ( ) O auditor não consegue refinanciar uma dívida, mas consegue consultar os relatórios de refinanciamento.

Marque a alternativa que apresenta a sequência *correta* das letras na ordem de cima para baixo.

A)  $F - F - V - F - V - V$ 

- B)  $F V V V F V$
- $C)$   $F V F V V V$
- D)  $V F F F V F$ E)  $F - F - V - V - V - F$
- 

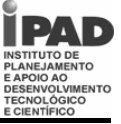

#### **QUESTÃO 25**

O diagrama de classes a seguir é um dos principais diagramas da UML. Analise o diagrama de classe a seguir e indique qual a alternativa que lista, nesta ordem, os relacionamentos entre as classes A e B, A e C, e C e D..

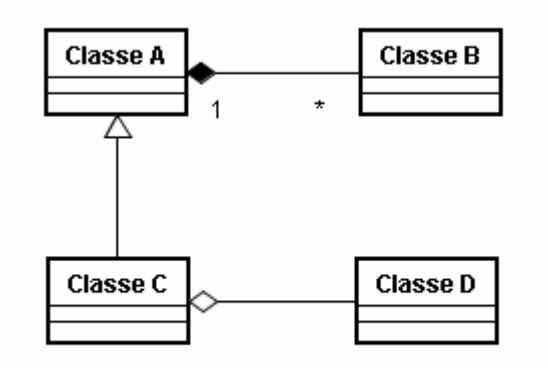

- A) Agregação, generalização e composição.
- B) Agregação, associação e generalização.
- C) Composição, generalização e agregação.
- D) Composição, generalização e associação.
- E) Agregação, associação e generalização.

#### **QUESTÃO 26**

Tipos Abstratos de Dados (TAD) correspondem a uma importante técnica de programação que se baseia em tipos estruturados. Em qual dos tipos abaixo os primeiros elementos a serem inseridos são os primeiros a serem removidos?

- A) Pilha
- B) Deque
- C) Lista circular
- D) Fila (FIFO)
- E) Arvore

#### **QUESTÃO 27**

XML (*eXtensible Markup Language*) é um conjunto de regras para codificar documentos eletrônicos desenvolvido pelo *World Wide Web Consortium*. Com relação ao XML, qual das afirmativas abaixo é *verdadeira*?

- A) XML possui um conjunto não extensível de tags utilizadas para representar objetos DOM em documentos texto.
- B) Os caracteres "<" e "&" são marcadores especiais da sintaxe do XML e não podem aparecer no conteúdo das tags.
- C) XLST é uma linguagem baseada na sintaxe XML utilizada para converter documentos DOM em objetos JPA.
- D) Os comentários em XML devem ser colocados obrigatoriamente nas primeiras linhas do documento.
- E) As *tags* em XML podem ser de três tipos: configuração, declaração e finalização.

#### **QUESTÃO 28**

Qual das alternativas listadas abaixo cita a arquitetura que foi desenvolvida para construção modular de aplicações de dimensões corporativas, é implementada no lado servidor e encapsula a camada de lógica de negócios de uma aplicação?

- A) JPA
- B) EJB
- C) *Servlets*
- D) SOA
- E) *Scrum*

**QUESTÃO 29**

A normalização de um banco de dados pode ser vista como um processo de análise de determinados esquemas de relações com o objetivo de minimizar redundâncias e anomalias de inserção, exclusão e atualização. Sobre as formas normais, qual a afirmativa *correta*?

- A) A primeira forma normal é alcançada por uma relação desde que ela não possua atributos multivalorados, atributos compostos e nenhuma combinação entre eles.
- B) Uma relação está na segunda forma normal se estiver na primeira forma normal e todos os seus atributos forem atômicos e monovalorados.
- C) Para estar na terceira forma normal, uma relação deve atender as exigências da segunda forma normal e precisa que todos os seus atributos que não são chave sejam mutuamente dependentes.
- D) Uma relação está na segunda forma normal se estiver na primeira e se todos os seus atributos não primários não tiverem dependência funcional total da chave primária desta relação.
- E) A terceira forma normal, que também é chamada de forma normal de Boyce/Codd, estabelece que as relações precisam estar na segunda forma normal e ter todos os seus atributos não primários transitivamente dependentes da chave primária.

#### **QUESTÃO 30**

Assinale a alternativa que contém a tecnologia criada para prover aos desenvolvedores de software uma forma de geração dinâmica de páginas web, com HTML, XML, ou outros tipos de documento, em resposta a uma requisição de um cliente web a um servidor de aplicações web Java.

- A) JSP
- B) *Struts*
- C) *JavaScript*
- D) *Phynton*  $E$ )  $C++$

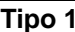

# **Tipo 1 Analista de Gestão – Analista de Tecnologia da Informação / Nível Superior CONHECIMENTOS DE LÍNGUA PORTUGUESA**

# *Texto 1*

# **Ética ambiental e o futuro das empresas**

Percebe-se que algumas organizações já vêm adotando estratégias e fazendo esforços para apagar, ou pelo menos diminuir, o impacto de seus processos na natureza. A maneira de gerir a utilização dos recursos naturais é o fator que pode acentuar ou minimizar os impactos. No caso das indústrias que têm sua produção numa crescente por várias décadas, é necessário agir para que se possam preservar todos os recursos que estão sendo utilizados. O que é preocupante, pois, como gerir o consumo desenfreado de forma ética?

O papel do setor empresarial e industrial deverá ser o de buscar novos modelos de desenvolvimento e criatividade, mudando atitudes e valores, através de processos que têm como princípio a sustentabilidade ambiental. Este novo cenário deve estar voltado para a busca do reaproveitamento de toda matéria prima ou resíduo utilizado, através de novos processos tecnológicos. Em um futuro próximo, uma empresa ética poderá ser aquela que obtiver os melhores processos de sustentabilidade em seus produtos, pois serão concebidos pensando na preservação do meio ambiente. O produto descartado que puder ser reciclado e reutilizado em um processo produtivo será o grande diferencial.

## **Responsabilidade ambiental**

Futuramente as empresas deverão ter um canal de comunicação mais efetivo com seus clientes. Um produto poderá ser devolvido ao final de sua vida útil – pela sua inutilidade, defeito ou descarte e entregue em um canal de distribuição. A empresa recebe o produto devolvido e o reutiliza em sua cadeia produtiva. Isso já acontece em alguns setores. Um exemplo acontece de forma ainda tímida com algumas empresas de telefonia celular, que recolhem de seus usuários aparelhos antigos ou sem uso na troca de um novo. Esta deverá ser a concepção futura das empresas: terem responsabilidades do início ao final da vida útil de seus produtos. Os desafios para atingir a sustentabilidade são grandes. Além disso, a empresa deve estar atenta para não lançar sobre a biosfera resíduos e substâncias que provoquem qualquer dano ambiental.

As empresas e indústrias que se comprometerem nesta nova era da ecoeficiência sustentável certamente serão compensadas por suas atitudes éticas para com o meio ambiente e as gerações futuras. E isso nós, como consumidores, devemos exigir. Aprender a consumir de maneira responsável será imprescindível nas próximas décadas. Cabe ao governo também fazer sua parte, através de programas de responsabilidade socioambiental, investindo para um comprometimento com o conceito de sustentabilidade, que é muito falado, porém muito pouco praticado.

A preservação do planeta passa pela conscientização de todos: consumidores, empresas, órgãos governamentais etc. Pensar o amanhã é nossa obrigação. Porém sem esforço não será possível diminuir os impactos já sentidos nas mudanças climáticas atuais.

> Disponível em: http://www.mundojovem.pucrs.br/artigo-etica-ambiental-e-o-futuro-das-empresas.php Acesso em 15 set. 2009. Adapt.

# **QUESTÃO 31**

De acordo com o texto 1, no que concerne à questão ambiental, as empresas e indústrias devem

- A) controlar ou diminuir a produção, a fim de reduzir o impacto sobre os recursos naturais.
- B) desenvolver processos de produção criativos e que se baseiem em princípios sustentáveis.
- C) exigir do governo a implantação de políticas públicas de financiamento do custo ambiental.
- D) fortalecer a política de comunicação com os clientes, a fim de associar a sua marca à causa ambiental.
- E) recrudescer a produção industrial com o propósito de reduzir o impacto de seus produtos sobre a natureza.

# **QUESTÃO 32**

Conforme o texto, nas empresas e indústrias, a redução do impacto ambiental está vinculada, principalmente,

- A) ao clamor das comunidades afetadas.
- B) ao apoio dos poderes públicos instituídos.
- C) à conscientização de empregados e fornecedores.
- D) aos métodos de administração dos recursos naturais.
- E) à manutenção dos níveis de desenvolvimento humano.

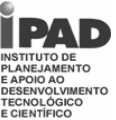

#### **Tipo 1 Analista de Gestão – Analista de Tecnologia da Informação / Nível Superior** Assinale os itens que representam as mudanças para o futuro, apontadas pelo texto: 1. consumo responsável por parte da população 2. devolução de produtos para reutilização 3. exigência de uma ética ambiental na empresa 4. expansão da capacidade de produção das indústrias 5. necessidade da geração de maior quantidade de energia Os itens que representam mudanças são: A) 1, 2 e 3. B) 1, 2 e 4. C) 1, 2 e 5. D) 2, 3 e 4. E) 2, 3 e 5. Analise as proposições abaixo a respeito dos processos de coesão do terceiro parágrafo do texto. 1. No trecho "e **o** reutiliza", a palavra destacada substitui o segmento **o produto devolvido**. 2. O pronome **isso** retoma todo o período que lhe antecede. 3. O pronome **que** retoma o termo "um exemplo". 4. O pronome **esta** refere-se ao termo "cadeia produtiva". 5. O trecho "terem responsabilidades do início ao final da vida útil de seus produtos" define "recolhem de seus usuários aparelhos antigos ou sem uso na troca de um novo". 6. Em "além **disso**", o termo destacado retoma "atingir a sustentabilidade". Estão *corretas*, apenas: A) 1, 2, 3 e 5. B) 1, 2, 5 e 6. C) 1, 3, 5 e 6. D) 2, 3, 4 e 6. E) 3, 4, 5 e 6. No texto, a segunda ocorrência de emprego de dois pontos (parágrafo três) introduz A) fala do locutor. B) uma enumeração. C) termos assindéticos. D) resumo da frase anterior. E) uma citação esclarecedora. *Texto 2:*  A defesa do meio ambiente virou uma mina de ouro de empregos. Deixou de ser exclusividade das organizações não-governamentais e agora é preocupação das empresas. Não que os empresários subitamente tenham se tornado militantes ecológicos. O engajamento empresarial veio da criação da certificação internacional ISO 14000, que dita regras de preservação ambiental e cujo descumprimento poderá excluir a empresa de importantes negócios em todo o mundo. As empresas estão começando a criar funções para atender às exigências do ISO 14000 como o analista de gestão ambiental. Nunca uma boa causa gerou tantos empregos. **ISTOÉ**, 17 jul. 2002, p. 96. Assinale o item em que a comparação entre os conteúdos dos dois textos mostra-se adequada. A) O texto 2 apresenta um ponto de vista que se alinha ao do texto 1. B) De acordo com o texto 1, as empresas buscam apenas vantagens econômicas. C) O distanciamento temporal entre os textos concorre para a diversidade de pontos de vista. D) O texto 2 reconhece o engajamento empresarial em torno de uma ética ambiental. E) De acordo com o texto 2, a geração de empregos tem relação com o desenvolvimento de uma ética empresarial. A oração "Não que os empresários subitamente tenham se tornado militantes ecológicos" imprime, no nível local do texto, uma A) dúvida. B) ressalva. C) desculpa. D) ratificação. E) justificativa. De acordo com o texto, quem dita regras de preservação ambiental é A) a criação da certificação internacional ISO 14000. B) as organizações não-governamentais C) o engajamento empresarial. D) os empresários. E) o aumento de empregos. **QUESTÃO 33 QUESTÃO 34 QUESTÃO 35 QUESTÃO 36 QUESTÃO 37 QUESTÃO 38**

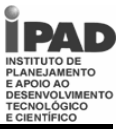

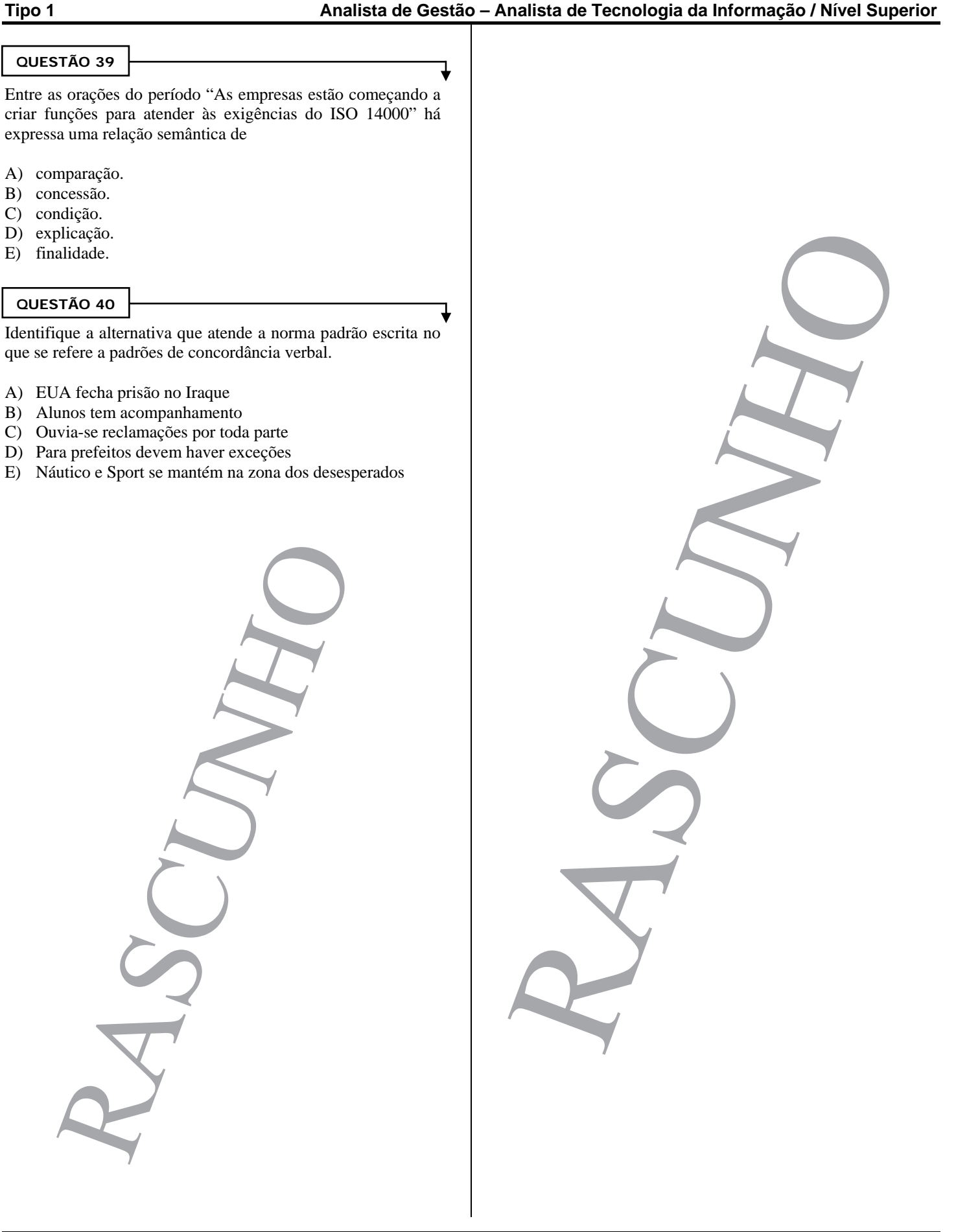

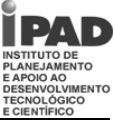

# **Tipo 1 Analista de Gestão – Analista de Tecnologia da Informação / Nível Superior CONHECIMENTOS DE INFORMÁTICA**

### **QUESTÃO 41**

Analise as seguintes afirmativas acerca dos principais componentes de um PC:

- 1. Comparado à memória RAM, o disco rígido de um microcomputador tem maior capacidade de armazenamento e maior velocidade de acesso aos dados.
- 2. Software livre é aquele que pode ser usado, copiado e distribuído sem qualquer restrição. O Linux e o Windows são exemplos de sistemas operacionais classificados como softwares livres.
- 3. SATA é um tipo de conexão para a comunicação entre o computador e dispositivos de armazenamento em massa.

Assinale a alternativa *correta*:

- A) Apenas uma das afirmativas é verdadeira.
- B) Apenas as afirmativas 1 e 2 são verdadeiras.
- C) Apenas as afirmativas 1 e 3 são verdadeiras.
- D) Apenas as afirmativas 2 e 3 são verdadeiras.
- E) As afirmativas 1, 2 e 3 são verdadeiras.

# **QUESTÃO 42**

Com relação aos principais componentes de um PC, analise as seguintes afirmativas:

- 1. A memória flash é uma memória de escrita e leitura utilizada em cartões de memória, *pen drives*, mp3 *players.*
- 2. USB é um tipo de memória bastante popular, utilizado para conectar diversos dispositivos e periféricos a um computador.
- 3. A memória RAM DDR2 oferece menor consumo de energia elétrica, menor custo de produção e velocidades mais rápidas quando comparadas a DDR.

Assinale a alternativa *correta*:

- A) Apenas uma das afirmativas é verdadeira.
- B) Apenas as alternativas 1 e 2 são verdadeiras.
- C) Apenas as alternativas 1 e 3 são verdadeiras.
- D) Apenas as alternativas 2 e 3 são verdadeiras.
- E) As afirmativas 1, 2 e 3 são verdadeiras.

#### **QUESTÃO 43**

Analise as seguintes afirmativas acerca da Internet:

- 1. HTTPS é um protocolo de comunicação *Web* sobre uma camada de segurança. Normalmente, uma página carregada sob esse protocolo pode ser identificada pela presença de um pequeno cadeado na barra de status do navegador.
- 2. Máquina Virtual Java (JVM) é um programa que carrega e interpreta aplicativos Java, comuns em diversos sites.
- 3. SMTP é um protocolo para transferência de arquivos. É indicado para fazer o *download* e *upload* de arquivos muito extensos ou de muitos volumes de arquivos.

Assinale a alternativa *correta*:

- A) Apenas uma das afirmativas é falsa.
- B) Apenas as afirmativas 1 e 2 são falsas.
- C) Apenas as afirmativas 1 e 3 são falsas.
- D) Apenas as afirmativas 2 e 3 são falsas.
- E) As afirmativas 1, 2 e 3 são falsas.

# **QUESTÃO 44**

Acerca do Microsoft Outlook Express, analise as seguintes afirmativas:

- 1. A pasta Rascunhos serve para armazenar mensagens indesejadas conhecidas como *Spam*.
- 2. O uso do Outlook Express impede a entrada de vírus. Vírus são programas de computador de atacam direta e exclusivamente o hardware dos computadores, danificando placas-mãe, processadores e memórias RAM.
- 3. É possível importar e exportar mensagens e catálogos de endereços, permitindo assim a integração do Outlook Express com outras ferramentas clientes de e-mail.

Assinale a alternativa *correta*:

- A) Apenas uma das afirmativas é falsa.
- B) Apenas as afirmativas 1 e 2 são falsas.
- C) Apenas as afirmativas 1 e 3 são falsas.
- D) Apenas as afirmativas 2 e 3 são falsas.
- E) As afirmativas 1, 2 e 3 são falsas.

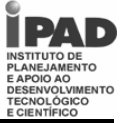

## **QUESTÃO 45**

 A respeito dos sistemas operacionais Windows XP e Windows Vista, analise as seguintes afirmativas:

- 1. O recurso Área de Trabalho Remota permite o acesso a dados e aplicações de um outro computador da rede por meio de uma sessão virtual sem que seja necessário que os computadores estejam ligados em rede.
- 2. O Windows Vista introduz um recurso de busca que permite a criação de uma Pasta de Busca como resultado de uma consulta. Desse modo, é possível repetir rapidamente essa mesma consulta ao abrir essa pasta.
- 3. Em comparação ao Windows XP, o Windows Vista traz significantes melhorias sobre recursos de interface com o usuário como menu iniciar, caixas de diálogo, assistentes e o painel de controle.

### Assinale a alternativa *correta*:

- A) Apenas uma das afirmativas é verdadeira.
- B) Apenas as afirmativas 1 e 2 são verdadeiras.
- C) Apenas as afirmativas 1 e 3 são verdadeiras.
- D) Apenas as afirmativas 2 e 3 são verdadeiras.
- E) As afirmativas 1, 2 e 3 são verdadeiras.

# **QUESTÃO 46**

Analise as seguintes afirmativas, acerca dos sistemas operacionais Windows XP e Windows Vista

- 1. Uma das características do Windows XP Professional é a Dupla Visualização (*Dualview*), recurso que permite exibir um mesmo *desktop* em dois monitores utilizando um único adaptador de video.
- 2. A versão mais recente do Windows XP é a SP3 (*Service Pack 3*) que traz algumas melhorias e correções de problemas encontrados na versão anterior.
- 3. Windows XP permite a execução do Internet Explorer 7 no modo protegido, melhorando a sua defesa contra investidas maliciosas, dificultando a instalação de software mal intencionado.

#### Assinale a alternativa *correta*:

- A) Apenas uma das afirmativas é verdadeira.
- B) Apenas as alternativas 1 e 2 são verdadeiras.
- C) Apenas as alternativas 1 e 3 são verdadeiras.
- D) Apenas as alternativas 2 e 3 são verdadeiras.
- E) As afirmativas 1, 2 e 3 são verdadeiras.

# **QUESTÃO 47**

Assinale a alternativa em que pelo menos um item *não* corresponde a um tipo de efeito que pode ser aplicado a fontes no Word 2003:

- A) Tachado, Tachado duplo, Sombra, Contorno, Sobrescrito.
- B) Versalete, Sobrescrito, Todas em maiúsculas, Oculto, Relevo.
- C) Tachado, Sobrescrito, Subscrito, Relevo, Baixo relevo.
- D) Sombra, Subscrito, Contorno, Manuscrito, Todas em maiúsculas.
- E) Tachado, Sombra, Contorno, Sobrescrito, Relevo.

#### **QUESTÃO 48**

Analise as seguintes afirmativas acerca do Microsoft Word:

- 1. Cabeçalhos e rodapés ajudam a manter o documento organizado, podendo ser usados para posicionar o número da página, data, título do documento entre outros.
- 2. Remissivo e analítico são tipos de índices disponíveis no Word.
- 3. Um documento editado no Word pode ser publicado como página da Web. Para isso, basta salvá-lo no formato .HTM ou .HTML.

Assinale a alternativa *correta*:

- A) Apenas uma das afirmativas é verdadeira.
- B) Apenas as afirmativas 1 e 2 são verdadeiras.
- C) Apenas as afirmativas 1 e 3 são verdadeiras.
- D) Apenas as afirmativas 2 e 3 são verdadeiras.
- E) As afirmativas 1, 2 e 3 são verdadeiras.

## **QUESTÃO 49**

A respeito do Microsoft Excel, analise as seguintes afirmativas:

- 1) O recurso Congelar painéis é útil para manter os títulos das colunas ou linhas sempre visíveis em uma planilha
- 2) A função PGTO calcula o valor da prestação de um empréstimo com base em uma taxa de juros constante.
- 3) O atalho CTRL  $+$ ; (control  $+$  ponto e vírgula) insere automaticamente a data atual na célula selecionada.

Assinale a alternativa *correta*:

- A) Apenas uma das afirmativas é verdadeira.
- B) Apenas as afirmativas 1 e 2 são verdadeiras.
- C) Apenas as afirmativas 1 e 3 são verdadeiras.
- D) Apenas as afirmativas 2 e 3 são verdadeiras.
- E) As afirmativas 1, 2 e 3 são verdadeiras.

**QUESTÃO 50**

Assinale a alternativa que apresenta apenas funções do Excel:

- A) MEDIA, HOJE, AGORA, DET, SEN, SE, DESVPAD, SUBTOTAL.
- B) SOMA, MINIMO, MAXIMO, SEN, SE, RETORNO, TETO, SUBTOTAL.
- C) SOMA, MINIMO, MAXIMO, MEDIA, ANO, SEN, SE, SUBTOTAL.
- D) PGTO, DOBRO, SOMASE, HOJE, MAIOR, ANO, SEN, SE.
- E) PGTO, SOMASE, HOJE, AGORA, ANO, DESVPAD, TETO, DOBRO.

**Página 18/18**